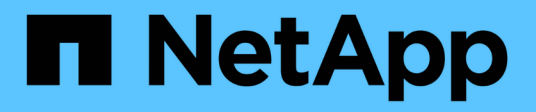

# 開始使用 Cluster and storage switches

NetApp April 25, 2024

This PDF was generated from https://docs.netapp.com/zh-tw/ontap-systems-switches/whats-new.html on April 25, 2024. Always check docs.netapp.com for the latest.

# 目錄

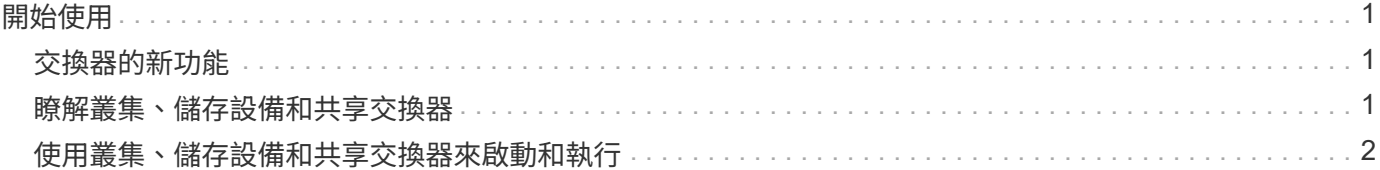

# <span id="page-2-0"></span>開始使用

# <span id="page-2-1"></span>交換器的新功能

## 深入瞭解FAS 適用於整個系統的全新交換器AFF 。

### 新交換器支援

 $\bigcap$ 

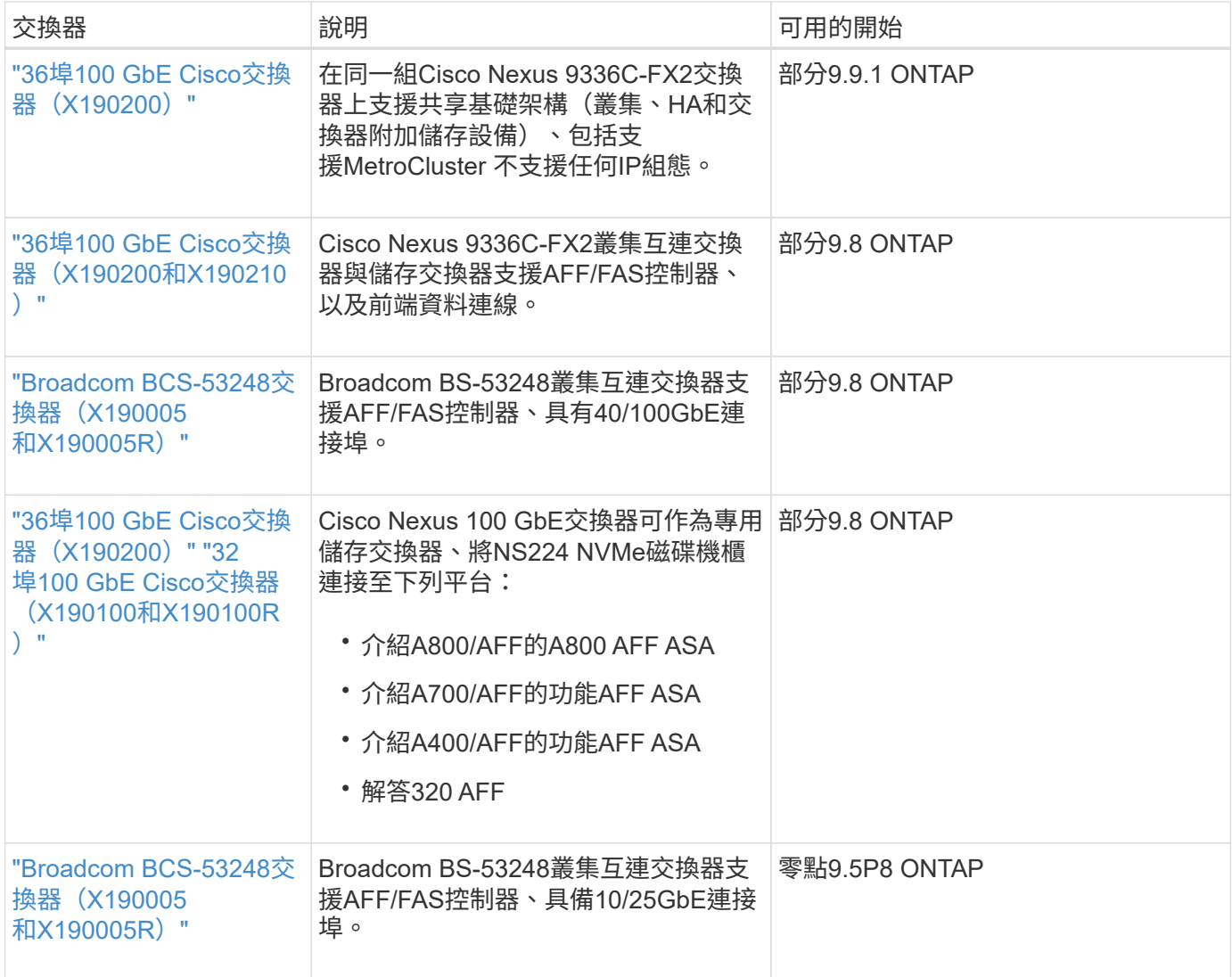

# <span id="page-2-2"></span>瞭解叢集、儲存設備和共享交換器

NetApp提供叢集、儲存設備和共享交換器、可提供內部通訊、並能在叢集內不中斷營運地 搬移資料和網路介面。

「前端」交換器可連線至主機儲存設備、而「後端」叢集交換器則可在兩個或多個NetApp控制器之間建立連 線。

僅支援 NetApp 驗證的後端交換器(從 NetApp 訂購)。

### 叢集交換器

叢集交換器可讓您建立ONTAP 具有兩個以上節點的叢集。NetApp支援的叢集交換器包括:

- Broadcom Bes 53248
- Cisco Nexus 9336C-FX2
- NVIDIA SN2100

### 儲存交換器

儲存交換器可讓您在儲存區域網路(SAN)的伺服器與儲存陣列之間路由傳送資料。NetApp支援的叢集交換器 包括:

- Cisco Nexus 9336C-FX2
- NVIDIA SN2100

### 共享交換器

共享交換器可支援使用共享叢集和儲存設備的RCT、將叢集和儲存功能結合成共享交換器組態。NetApp支援的 共享交換器包括:

• Cisco Nexus 9336C-FX2

#### 終止可用度

下列儲存交換器已不再提供購買、但仍受到支援:

- Cisco Nexus 3232C
- Cisco Nexus 3132Q-V
- Cisco Nexus 2300YC
- NetApp CN1610

# <span id="page-3-0"></span>使用叢集、儲存設備和共享交換器來啟動和執行

若要使用叢集、儲存設備和共用交換器來啟動和執行、您需要安裝硬體元件並設定交換 器。

部署交換器涉及下列工作流程。

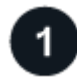

## 安裝**AFF/FAS**控制器

在機架或機櫃中安裝AFF/FAS控制器。存取AFF/FAS平台機型的安裝與設定說明。

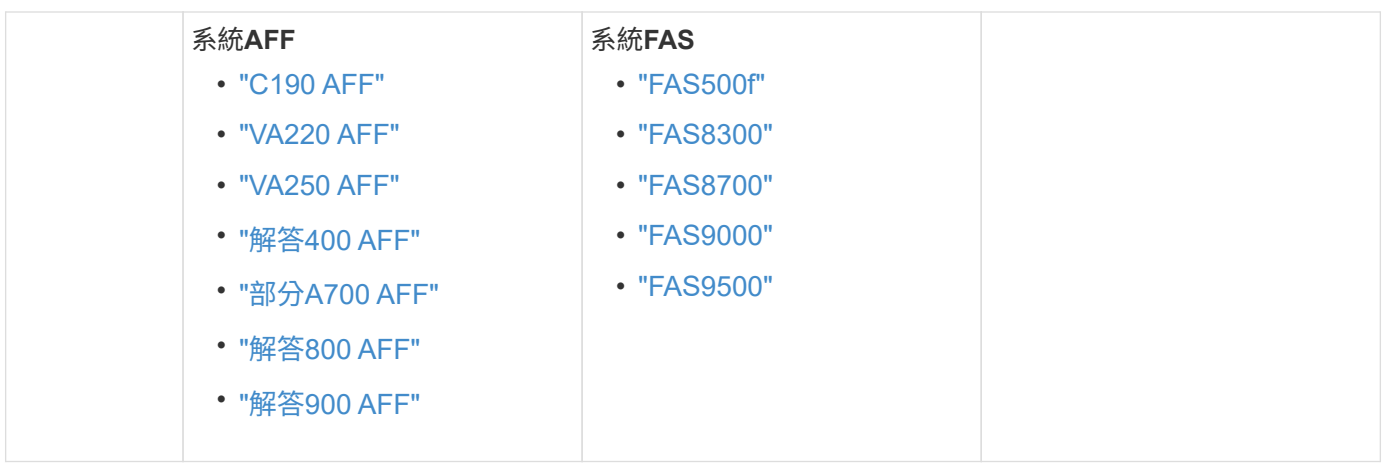

 $\overline{2}$ 

#### 安裝交換器硬體

將交換器安裝在機架或機櫃中。請參閱下列交換器機型的指示。

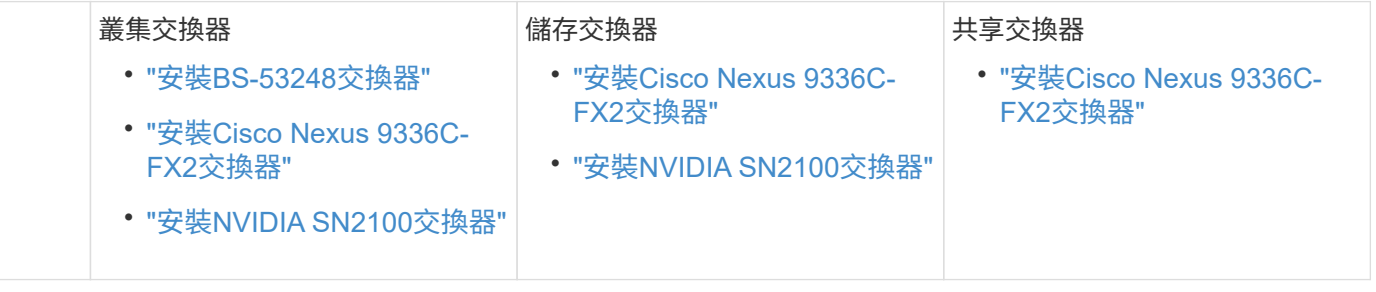

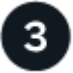

#### 將交換器連接至控制器

AFF/FAS安裝與設定說明包括將控制器連接埠連接至交換器的纜線。不過、如果您需要支援的纜線和收發器清 單、以及交換器主機連接埠的詳細資訊、請針對您的交換器機型存取下列指示。

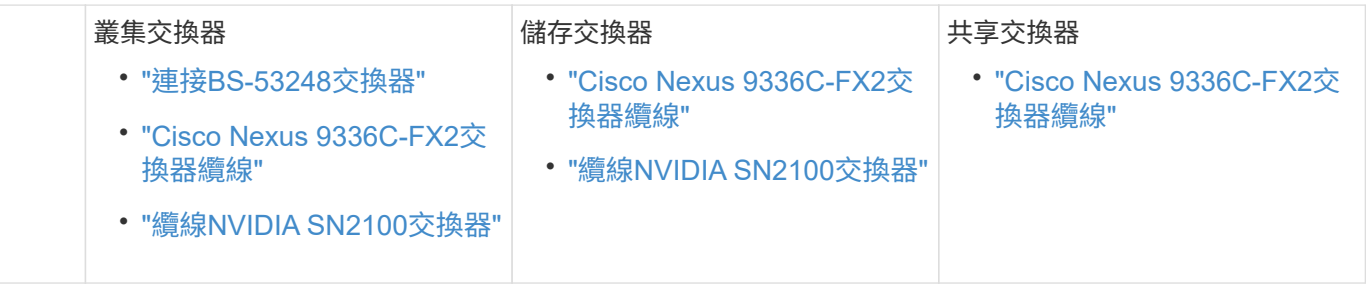

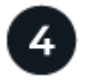

設定交換器

執行交換器的初始設定。請參閱下列交換器機型的指示。

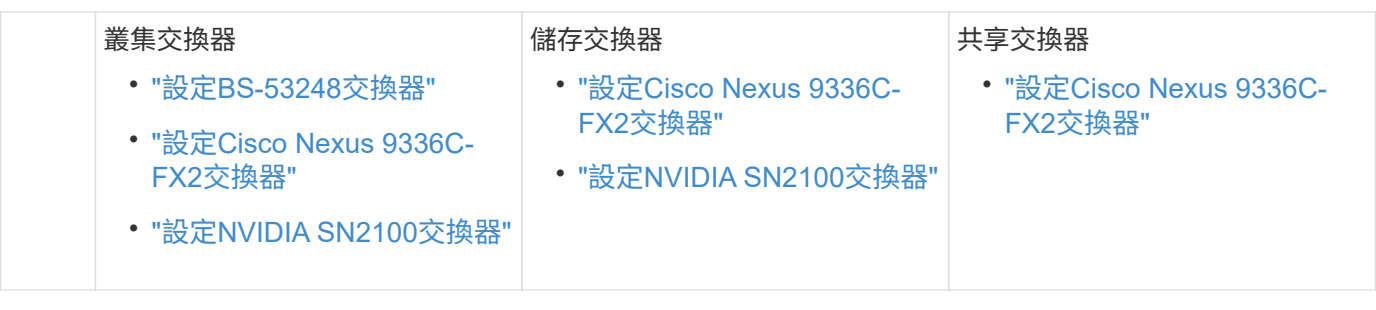

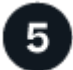

#### 安裝交換器軟體

若要在交換器上安裝及設定軟體、請遵循交換器機型的軟體安裝工作流程。

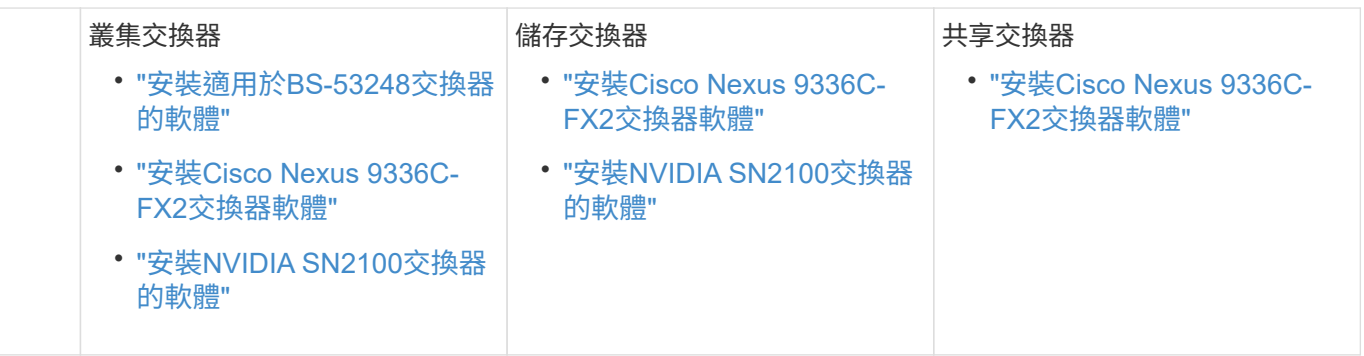

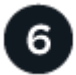

#### 完成系統設定

設定交換器並安裝所需軟體之後、請存取AFF/FAS平台機型的安裝與設定指示、以完成系統設定。

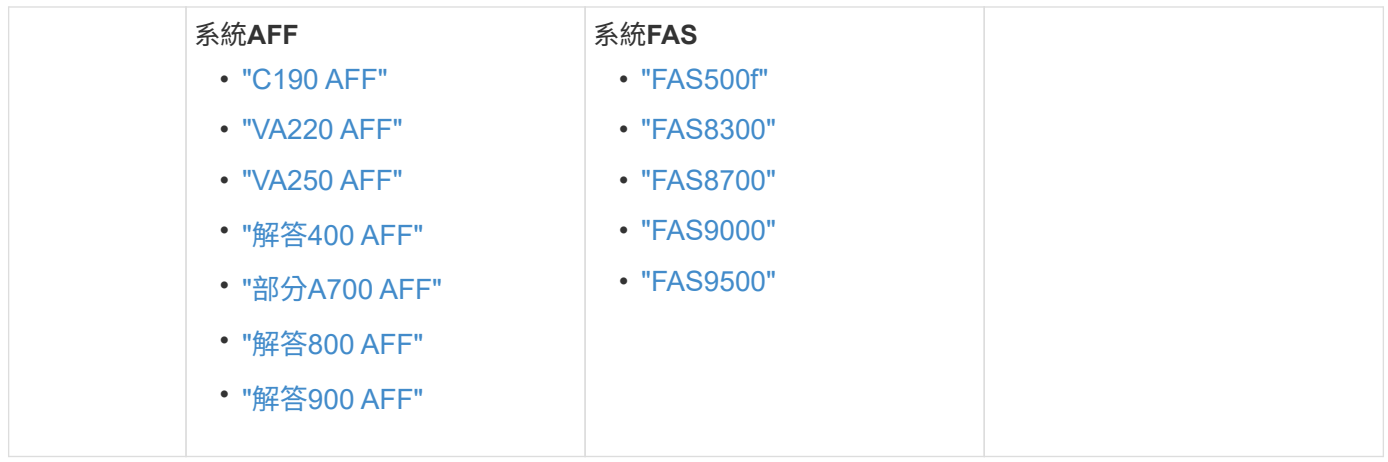

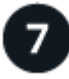

#### 完整**ONTAP** 的功能組態

安裝並設定AFF/FAS控制器和交換器之後、您必須完成ONTAP 在VMware中設定儲存設備。根據部署組態存取 下列指示。

- 如需ONTAP 部署的資訊、請參閱 ["](https://docs.netapp.com/us-en/ontap/task_configure_ontap.html)[設定](https://docs.netapp.com/us-en/ontap/task_configure_ontap.html)[ONTAP](https://docs.netapp.com/us-en/ontap/task_configure_ontap.html) [功能](https://docs.netapp.com/us-en/ontap/task_configure_ontap.html)["](https://docs.netapp.com/us-en/ontap/task_configure_ontap.html)。
- 如需ONTAP 使用MetroCluster 支援功能進行的支援、請參閱 ["](https://docs.netapp.com/us-en/ontap-metrocluster/)[使用](https://docs.netapp.com/us-en/ontap-metrocluster/)[MetroCluster](https://docs.netapp.com/us-en/ontap-metrocluster/) [支援功能進行組態設](https://docs.netapp.com/us-en/ontap-metrocluster/) [定](https://docs.netapp.com/us-en/ontap-metrocluster/)[ONTAP"](https://docs.netapp.com/us-en/ontap-metrocluster/)。

#### 版權資訊

Copyright © 2024 NetApp, Inc. 版權所有。台灣印製。非經版權所有人事先書面同意,不得將本受版權保護文件 的任何部分以任何形式或任何方法(圖形、電子或機械)重製,包括影印、錄影、錄音或儲存至電子檢索系統 中。

由 NetApp 版權資料衍伸之軟體必須遵守下列授權和免責聲明:

此軟體以 NETAPP「原樣」提供,不含任何明示或暗示的擔保,包括但不限於有關適售性或特定目的適用性之 擔保,特此聲明。於任何情況下,就任何已造成或基於任何理論上責任之直接性、間接性、附隨性、特殊性、懲 罰性或衍生性損害(包括但不限於替代商品或服務之採購;使用、資料或利潤上的損失;或企業營運中斷),無 論是在使用此軟體時以任何方式所產生的契約、嚴格責任或侵權行為(包括疏忽或其他)等方面,NetApp 概不 負責,即使已被告知有前述損害存在之可能性亦然。

NetApp 保留隨時變更本文所述之任何產品的權利,恕不另行通知。NetApp 不承擔因使用本文所述之產品而產 生的責任或義務,除非明確經過 NetApp 書面同意。使用或購買此產品並不會在依據任何專利權、商標權或任何 其他 NetApp 智慧財產權的情況下轉讓授權。

本手冊所述之產品受到一項(含)以上的美國專利、國外專利或申請中專利所保障。

有限權利說明:政府機關的使用、複製或公開揭露須受 DFARS 252.227-7013(2014 年 2 月)和 FAR 52.227-19(2007 年 12 月)中的「技術資料權利 - 非商業項目」條款 (b)(3) 小段所述之限制。

此處所含屬於商業產品和 / 或商業服務(如 FAR 2.101 所定義)的資料均為 NetApp, Inc. 所有。根據本協議提 供的所有 NetApp 技術資料和電腦軟體皆屬於商業性質,並且完全由私人出資開發。 美國政府對於該資料具有 非專屬、非轉讓、非轉授權、全球性、有限且不可撤銷的使用權限,僅限於美國政府為傳輸此資料所訂合約所允 許之範圍,並基於履行該合約之目的方可使用。除非本文另有規定,否則未經 NetApp Inc. 事前書面許可,不得 逕行使用、揭露、重製、修改、履行或展示該資料。美國政府授予國防部之許可權利,僅適用於 DFARS 條款 252.227-7015(b) (2014年2月) 所述權利。

商標資訊

NETAPP、NETAPP 標誌及 <http://www.netapp.com/TM> 所列之標章均為 NetApp, Inc. 的商標。文中所涉及的所 有其他公司或產品名稱,均為其各自所有者的商標,不得侵犯。